# **Office of Refugee Resettlement Services for Survivors of Torture**

# **Entering Program Data Points in RADS**

September 13, 2022

**CHILDREN & FAMILIES** L.

#### **Overview**

- ORR SOT Data Reporting Requirements and Reference Documents
- New User Access to RADS SOT Database
- Update of Changes to RADS SOT Database for FY22
- Review of RADS SOT Database
- Tips for Providing Quality Data
- Question and Answer

### **CHILDREN** & FAMILIES

### **Reporting Requirements and Reference Documents**

- SOT Program Data Points FORM
- SOT Program Data Points USER GUIDE
- FY22 SOT Reporting Guidelines for the Performance Progress Report (PPR) and Program Data Points (PDP)

#### **CHILDREN & FAMILIES** Æ

### **Requesting New User Access to the Refugee Arrival Data System (RADS)**

- Grantee completes the New User Request Form
- Grantee sends an email with the completed New User Request Form to SOT program officer
- SOT program officer sends request for new account to RADS point person
- A registration email is sent to the grantee
- The new user has up to 48 hours to log in before registration expires
- New users are asked to read and accept the Rules of Behavior, create a password, and set up security questions
- Upon attempting to log in for the first time, a one-time use PIN is sent to the new user to authenticate the account; enter the PIN to continue with the login process

#### **CHILDREN & FAMILIES**

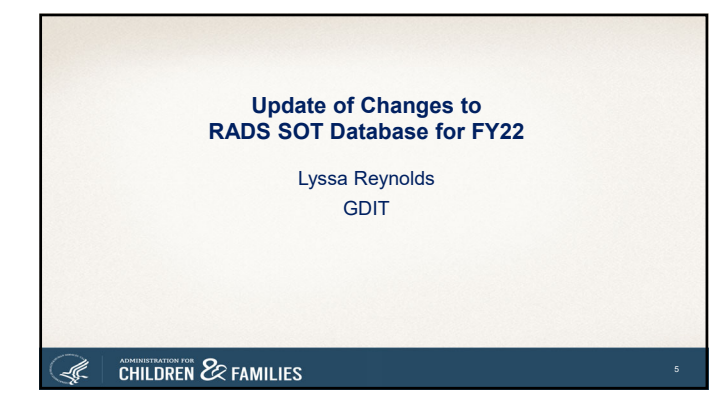

#### **Who Do I Contact?**

- Please contact **Sabrina Torres** at *Sabrina.Torres@acf.hhs.gov* for all **NEW** RADs account requests.
- For all technical issues and/ or questions, please contact the **RADS System Administrators** at *RADSAdmin@gdit.com*
	- *Examples of issues/questions:*  Locked account
		- Disabled account
		-
		- all RADS accounts are disabled after 60 days of inactivity

6

- RADS application system issues • Google Authenticator issues
- 

### **CHILDREN** & FAMILIES

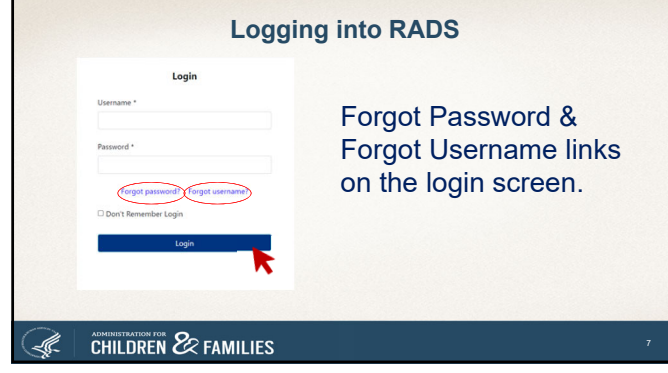

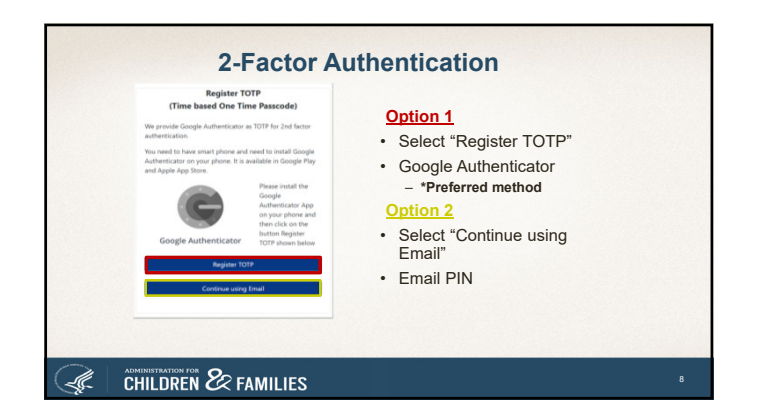

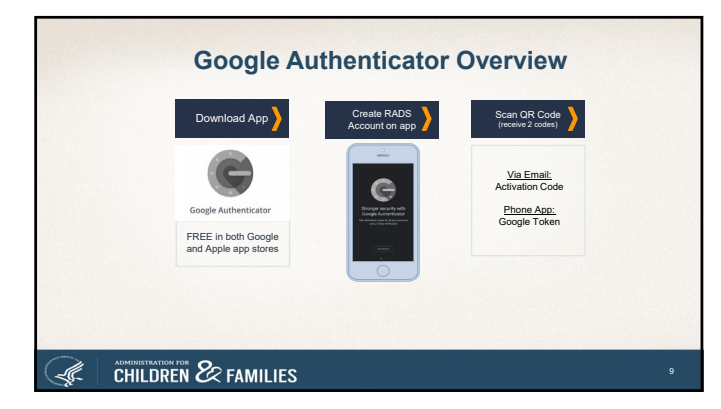

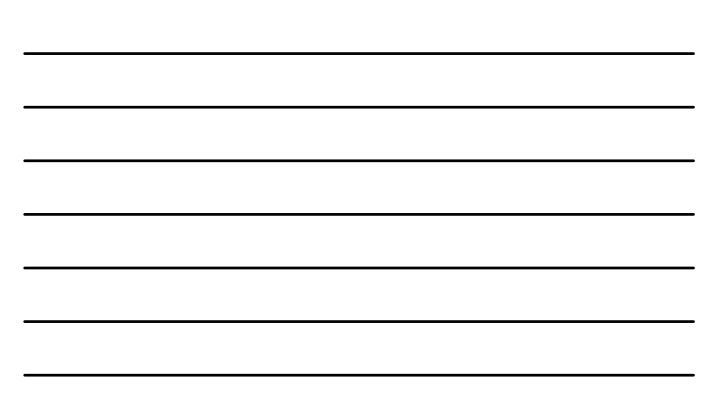

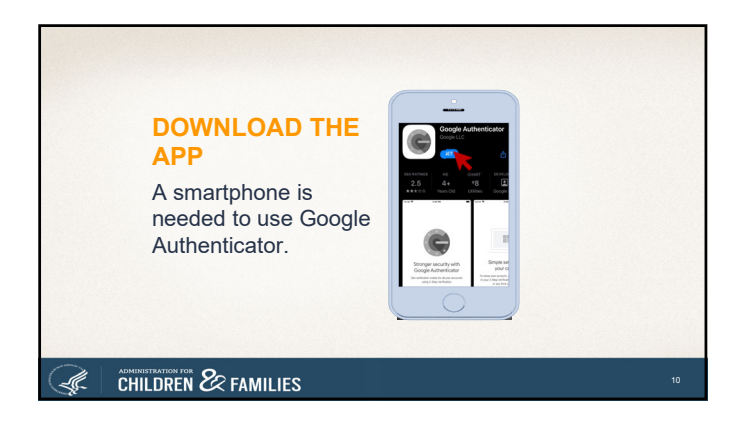

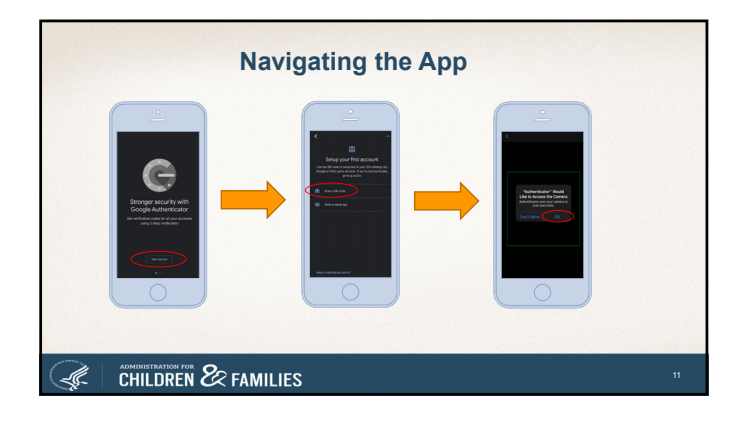

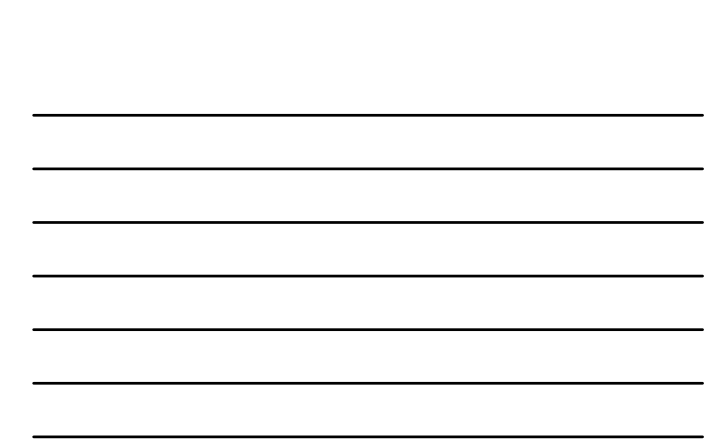

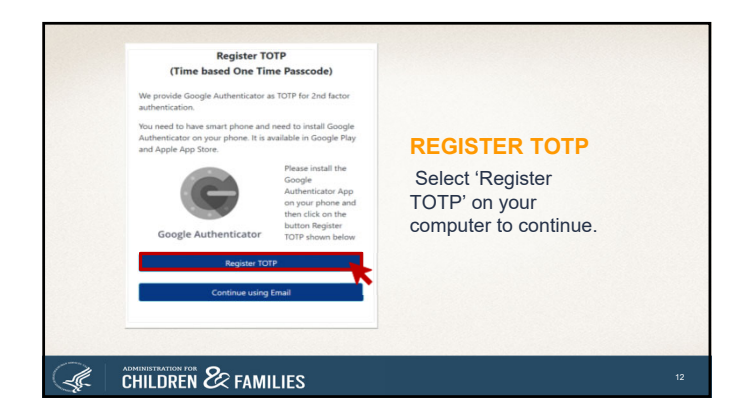

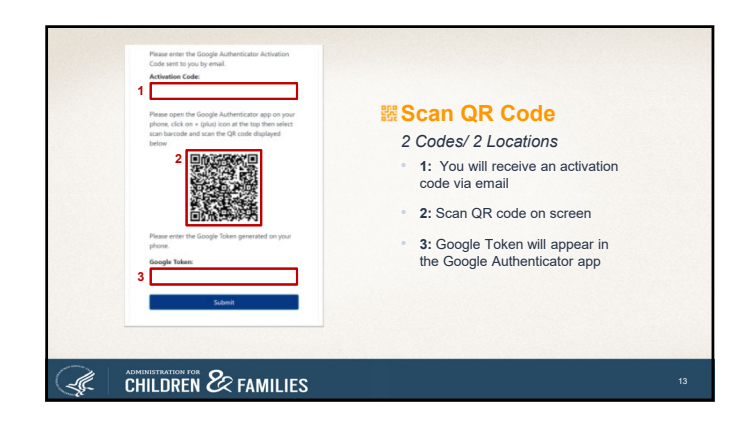

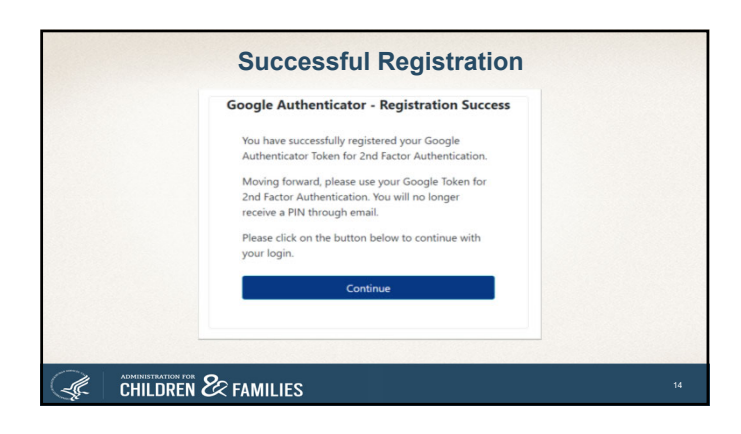

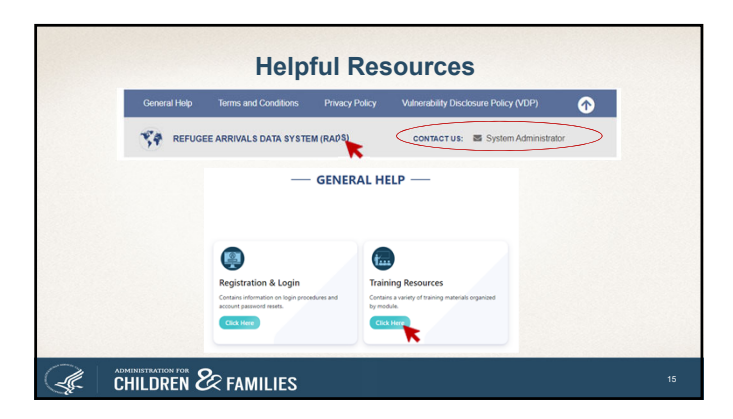

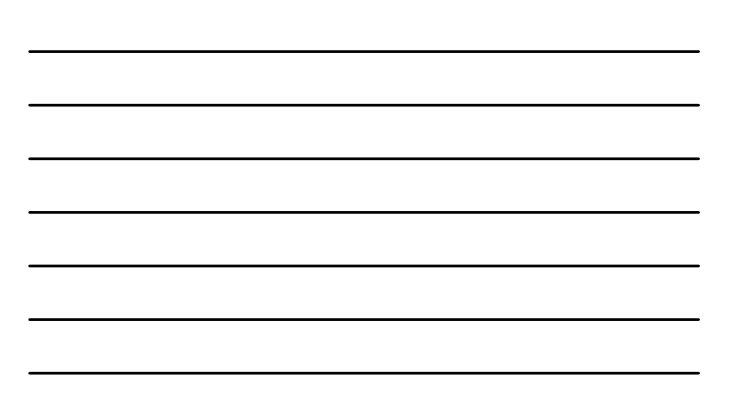

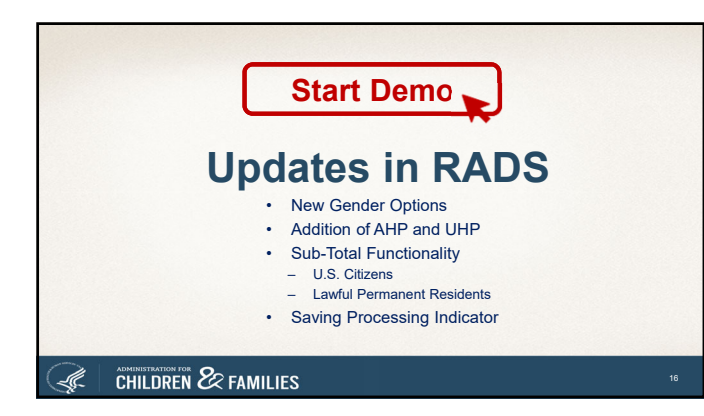

#### **Instructions**

- Login to: https://rads.acf.hhs.gov/rads
- $\bullet$  Go to SOT  $\rightarrow$  Queue
- Click New to start a new SOT PDP form
- **Expand the form; fill in the details**
- Save the form; form can still be edited
- **Submit the form; form is then locked (grantee can no longer** edit it)
- Grantee can only edit the form if it is rejected by the ORR

17

### **CHILDREN** & FAMILIES

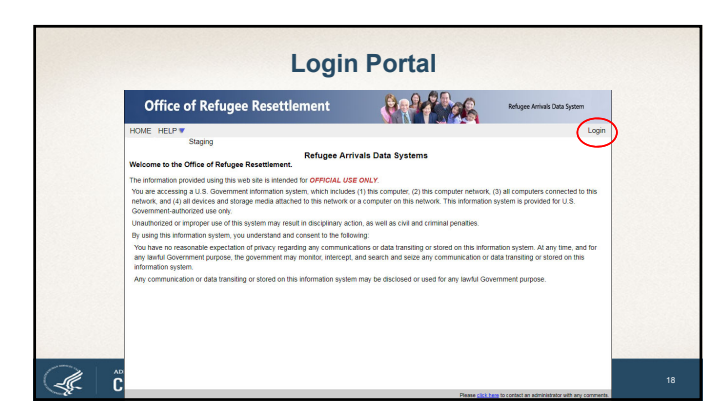

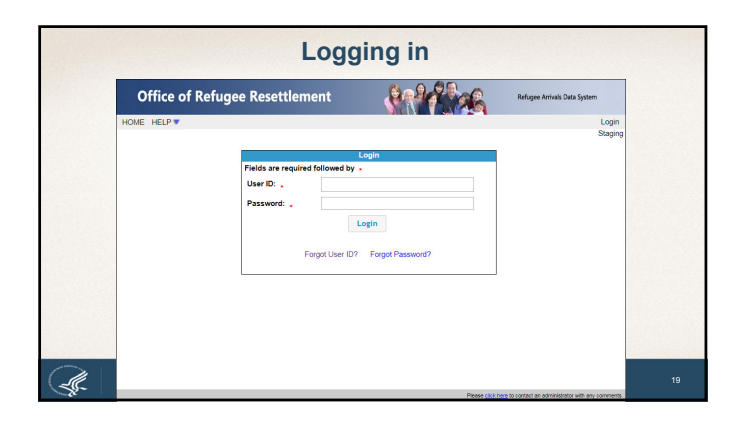

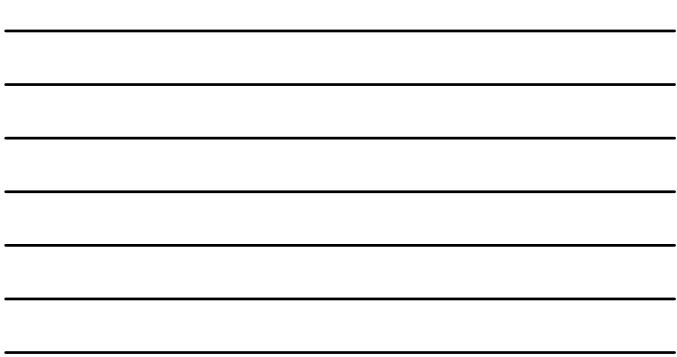

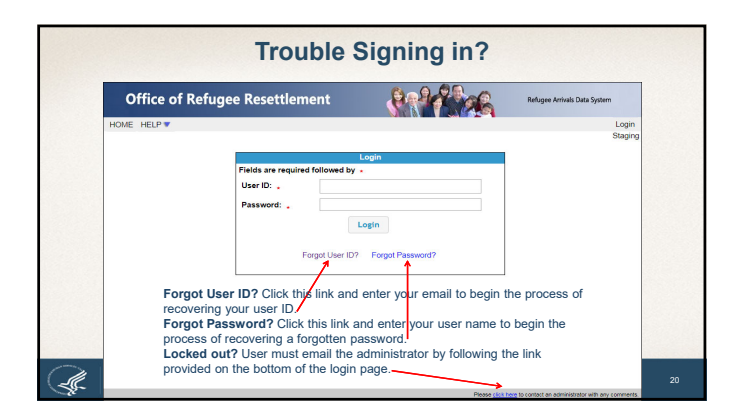

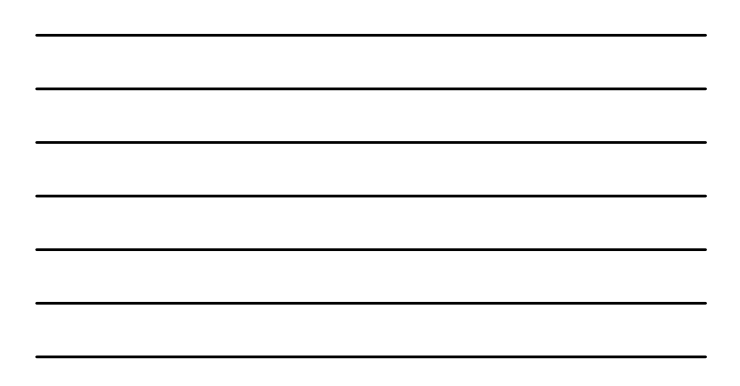

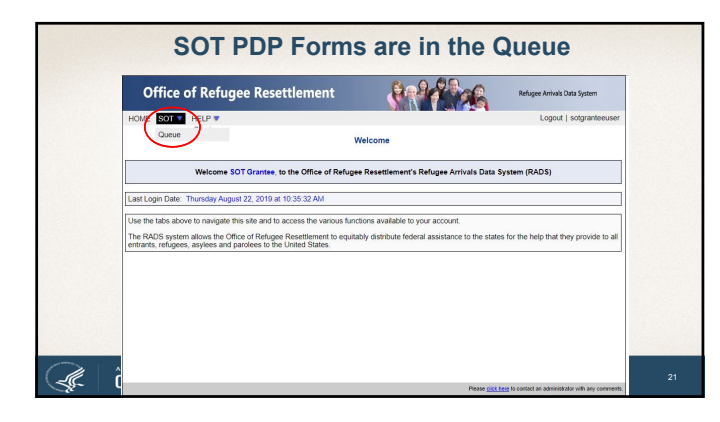

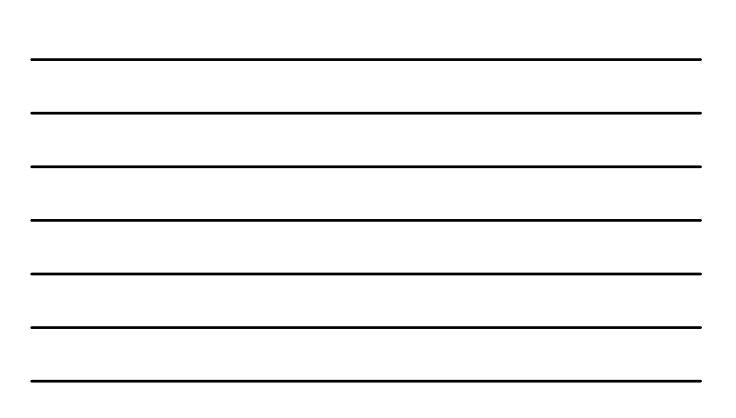

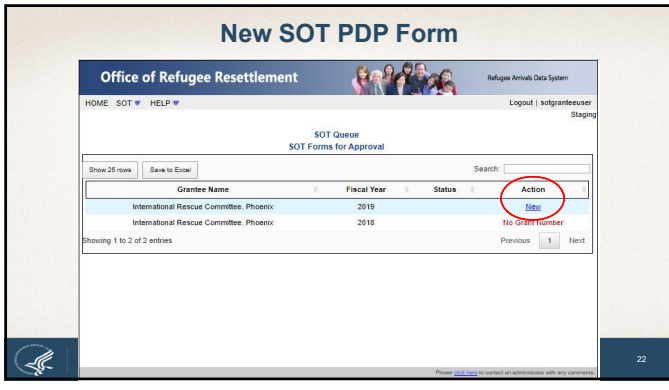

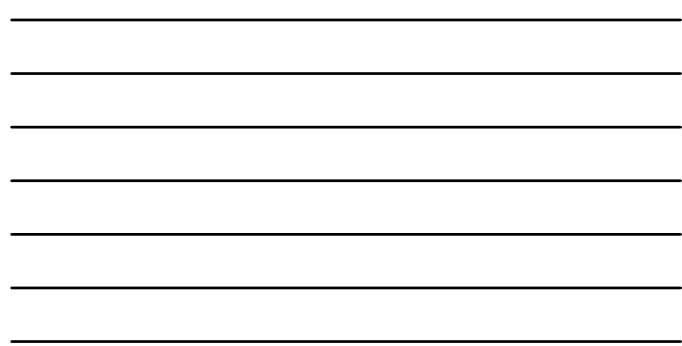

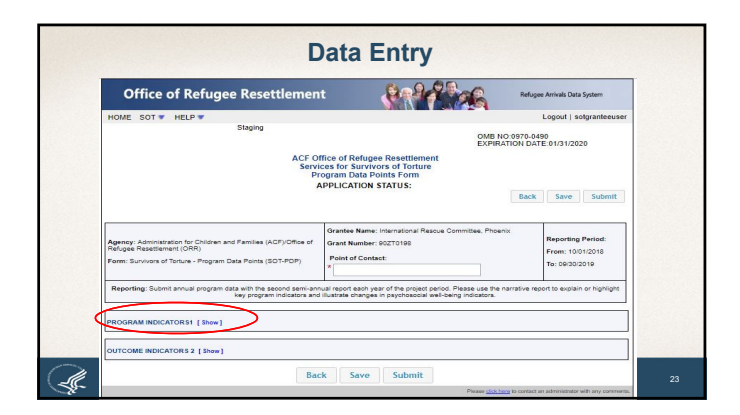

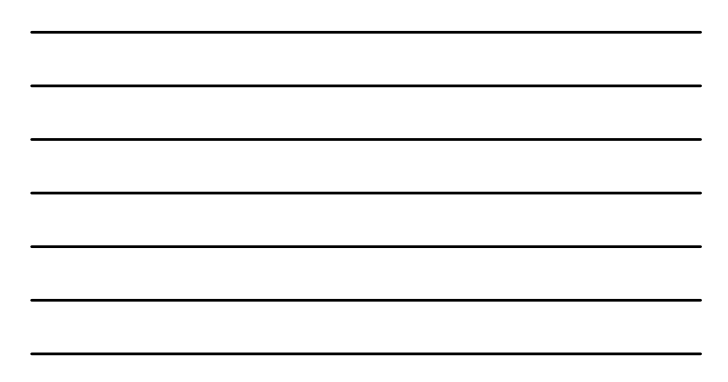

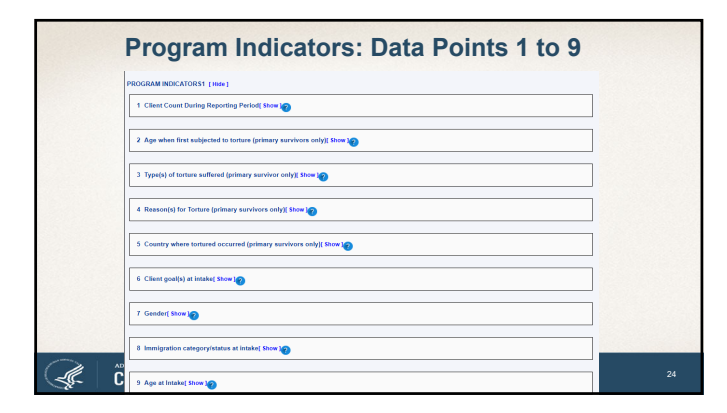

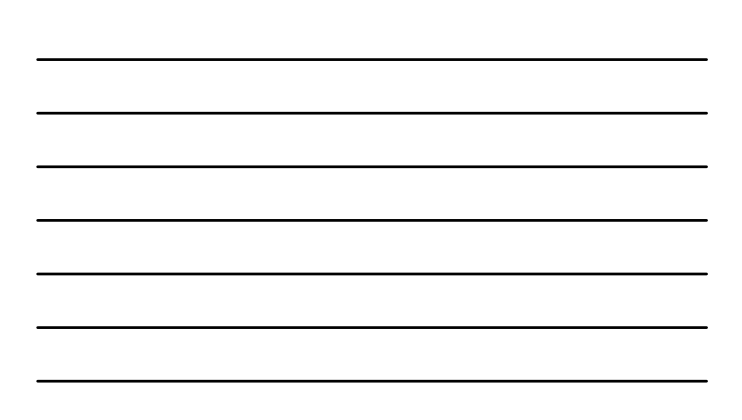

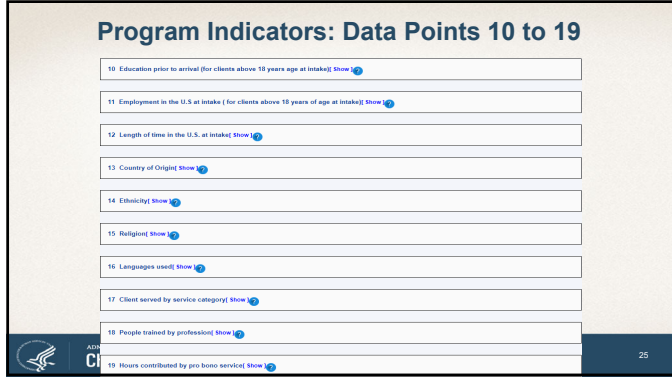

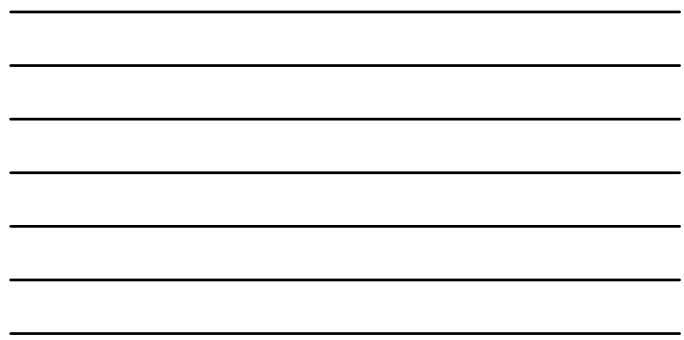

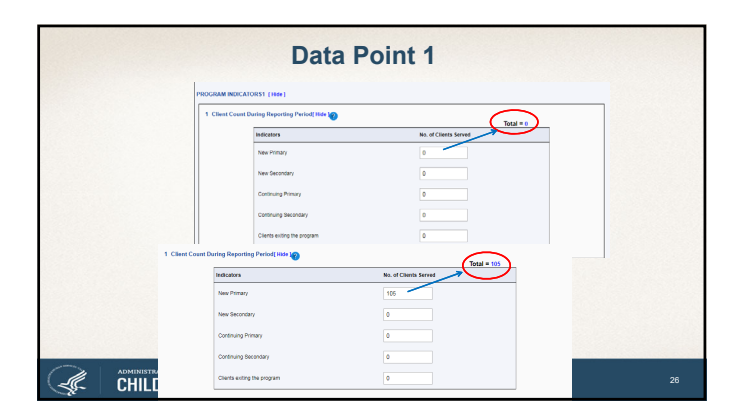

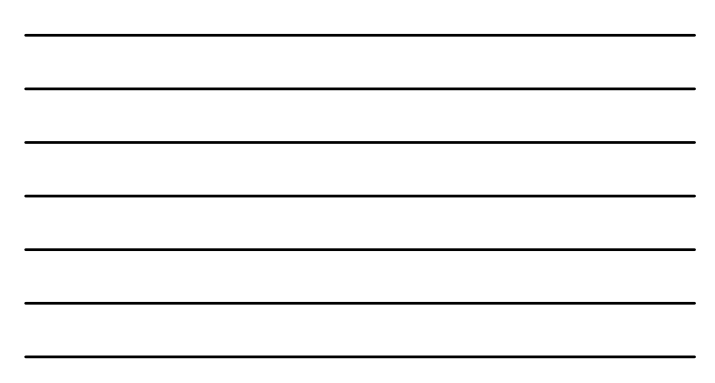

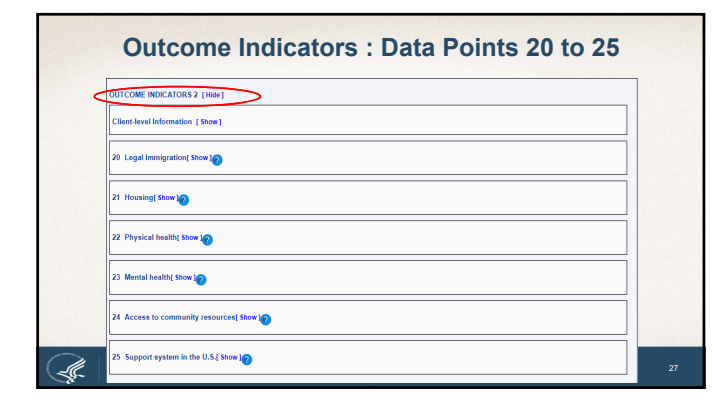

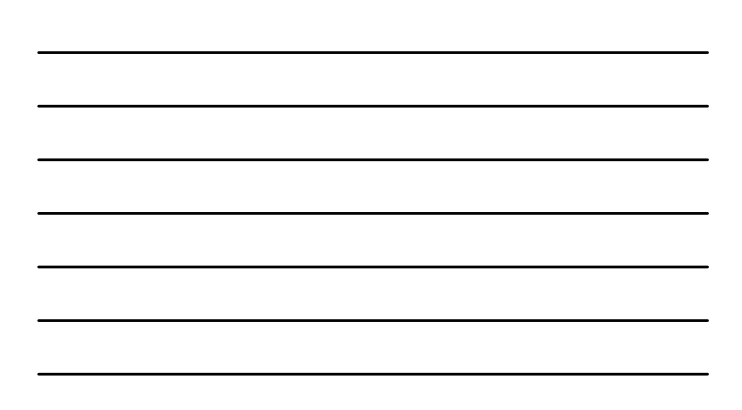

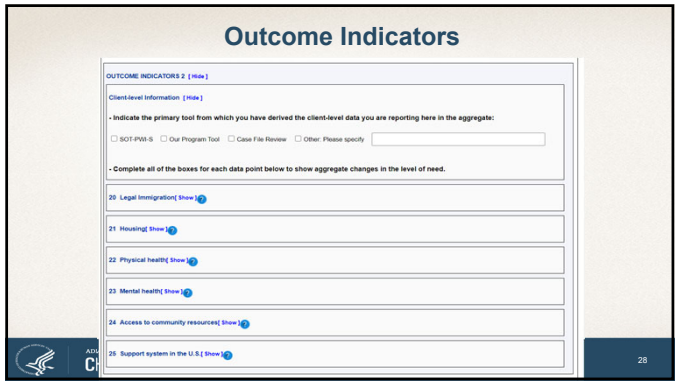

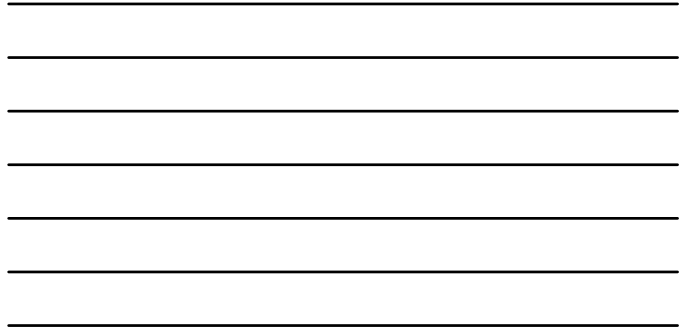

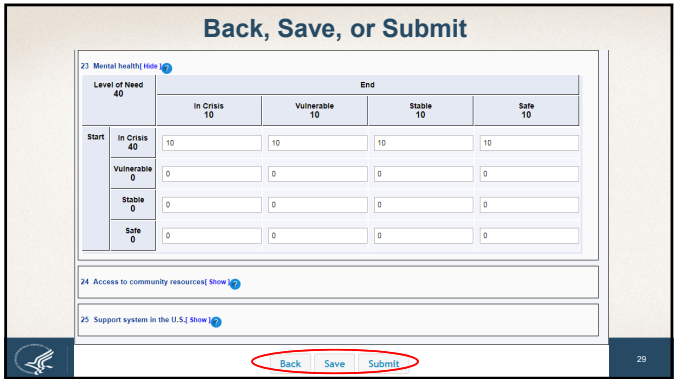

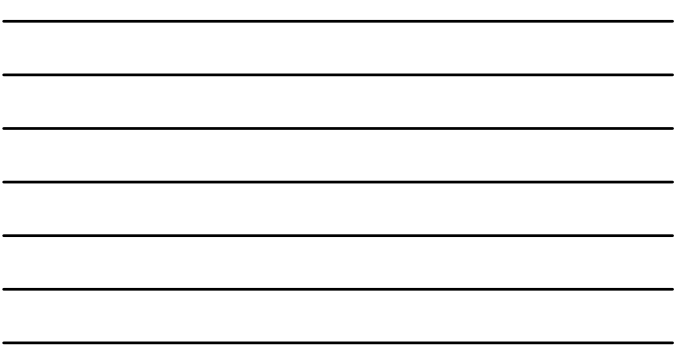

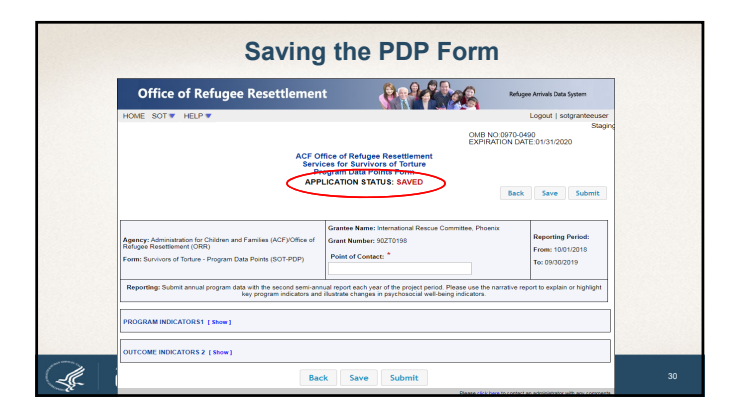

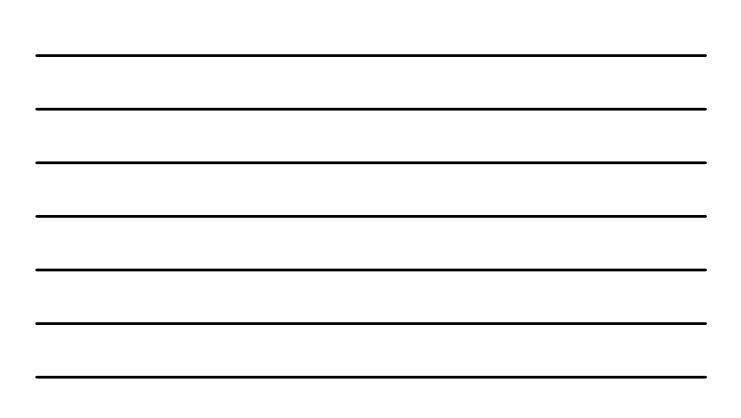

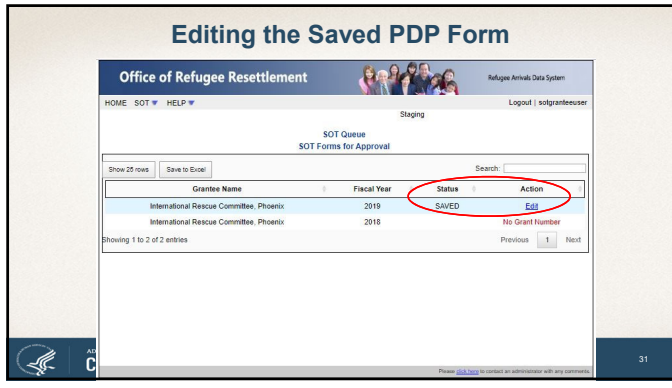

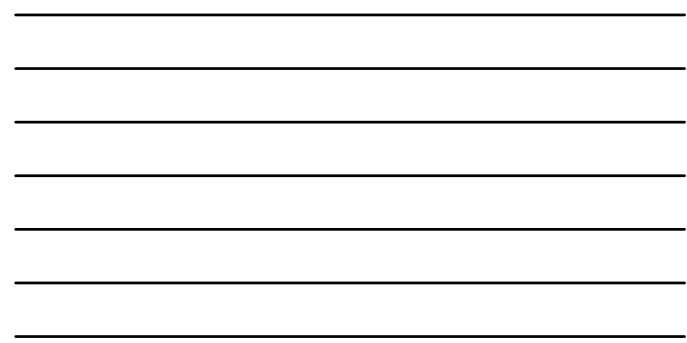

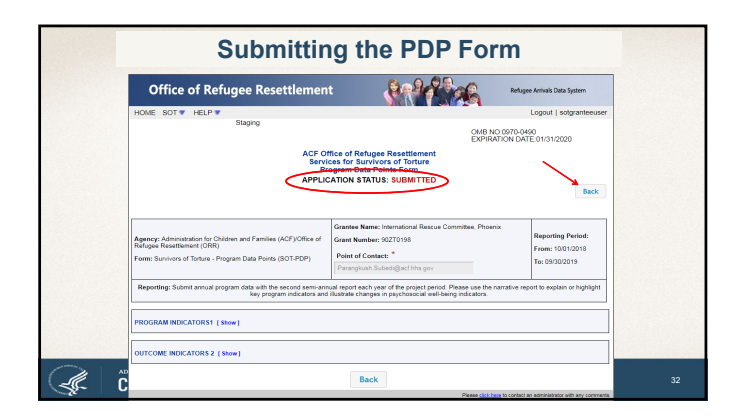

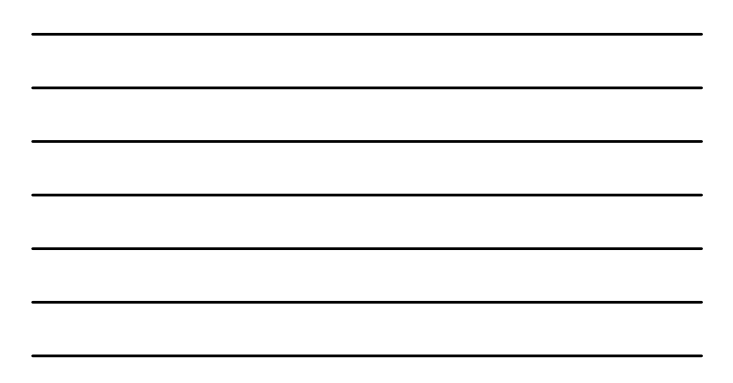

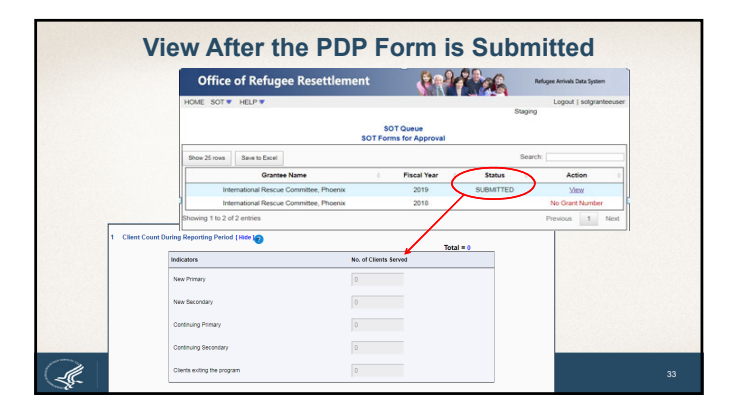

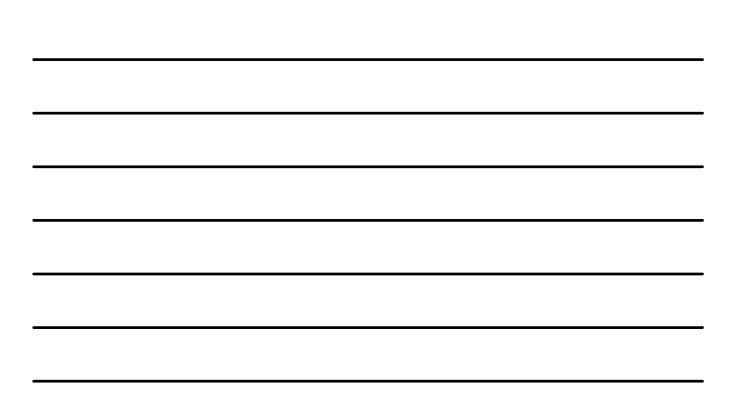

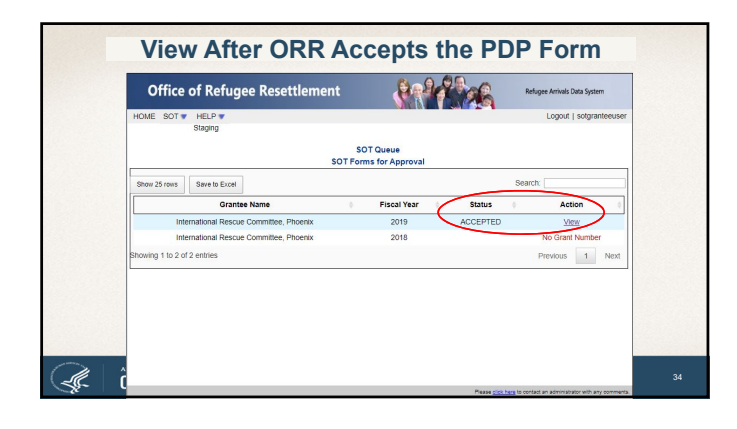

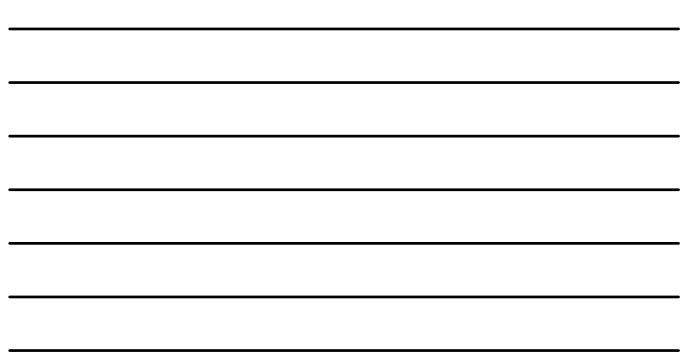

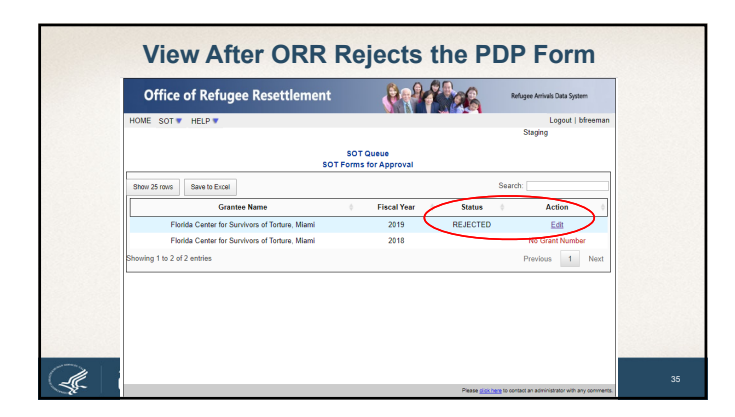

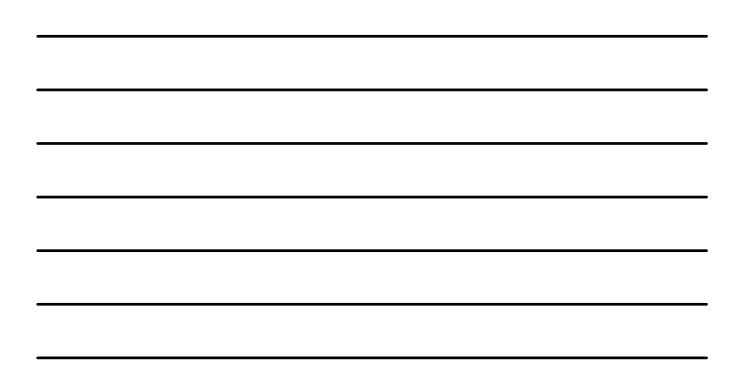

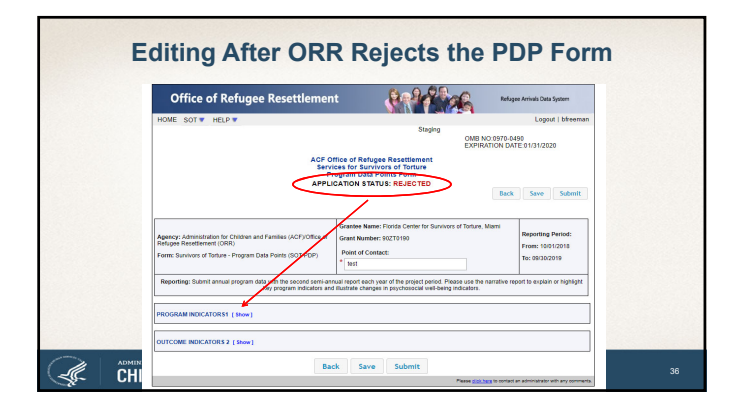

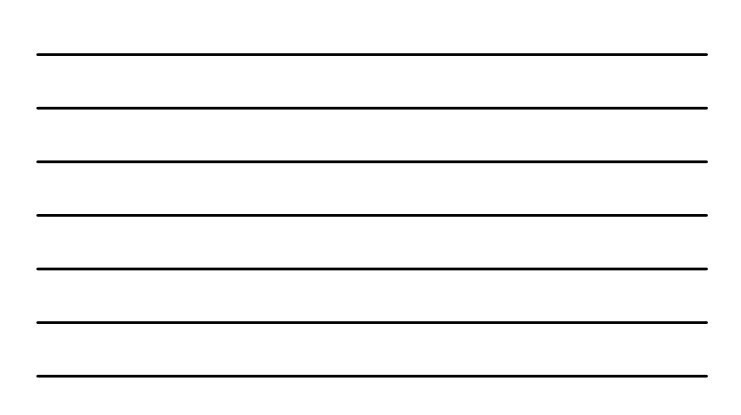

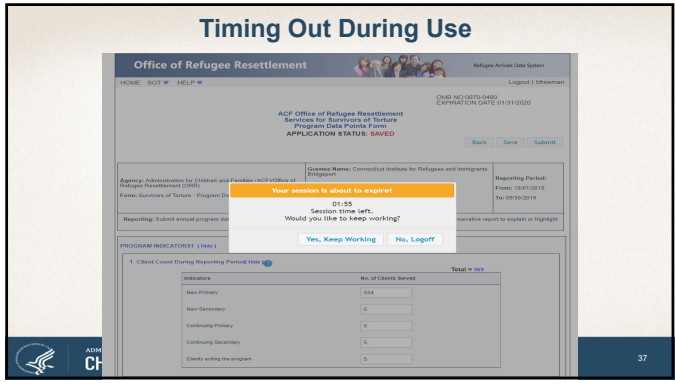

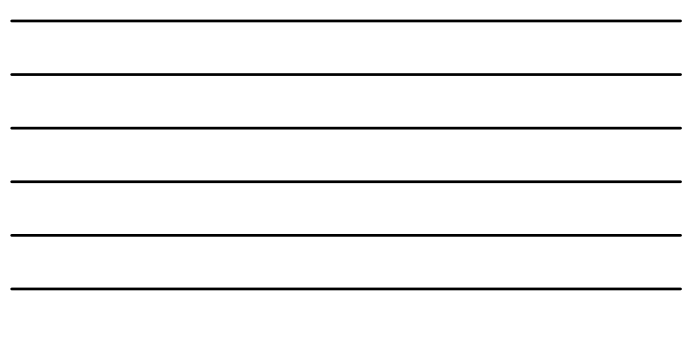

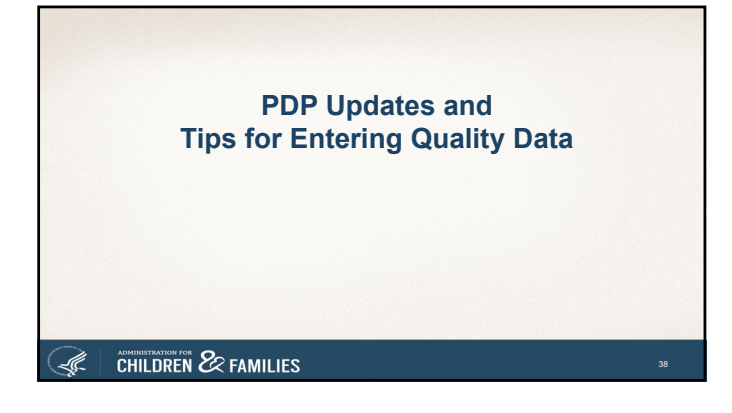

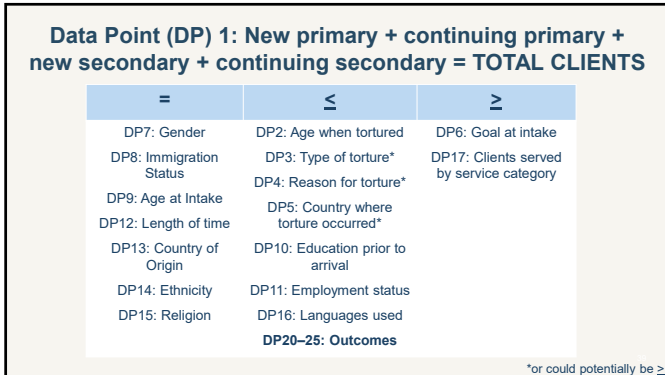

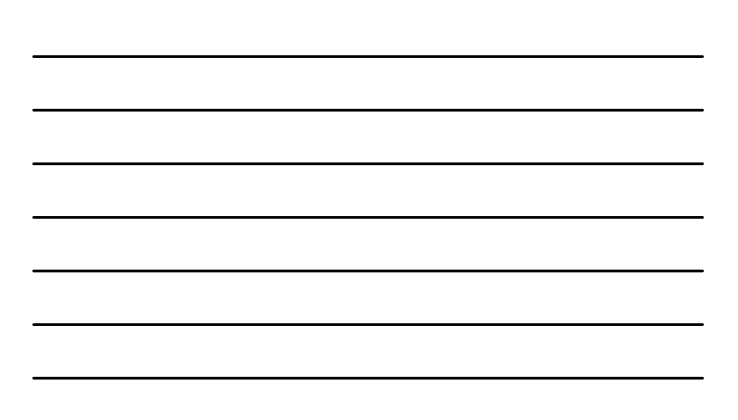

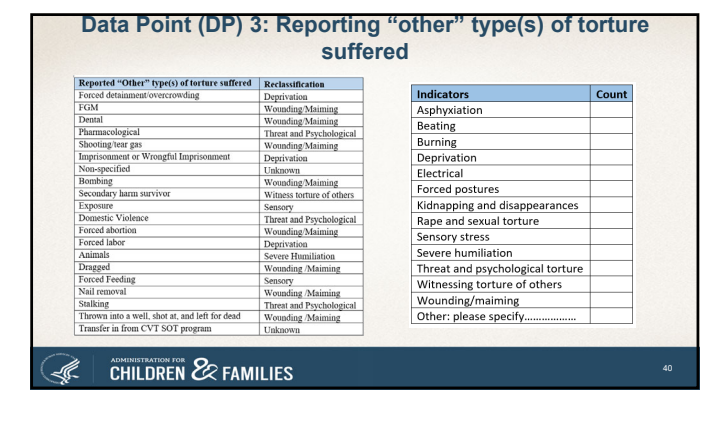

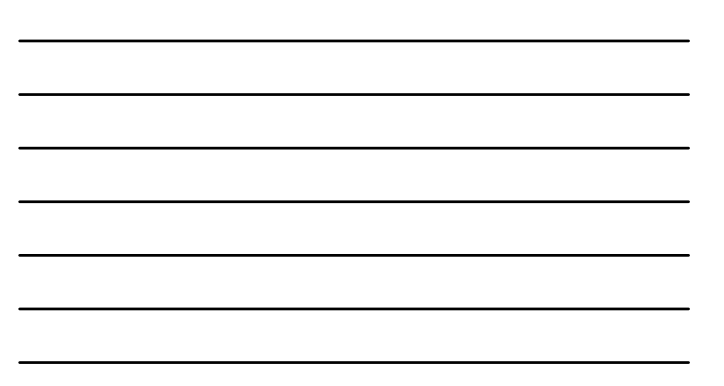

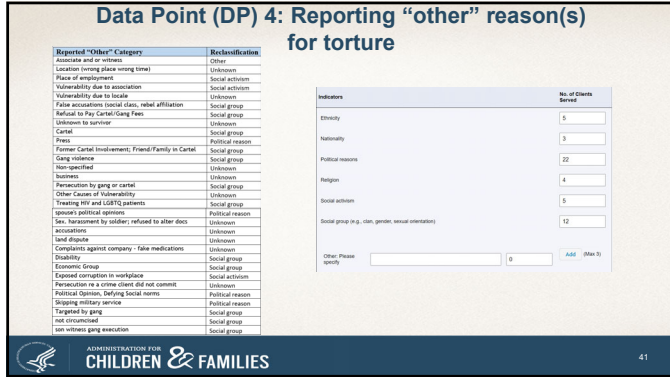

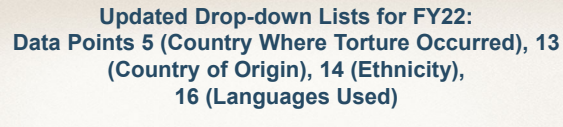

- Long lists: Use the drop-down options reference document to see all the options on one page
- Beware of alternate spelling of the same option and similar spelling of different options
- Unable to specify if *Other* option is selected – ORR may follow up

# **CHILDREN & FAMILIES**

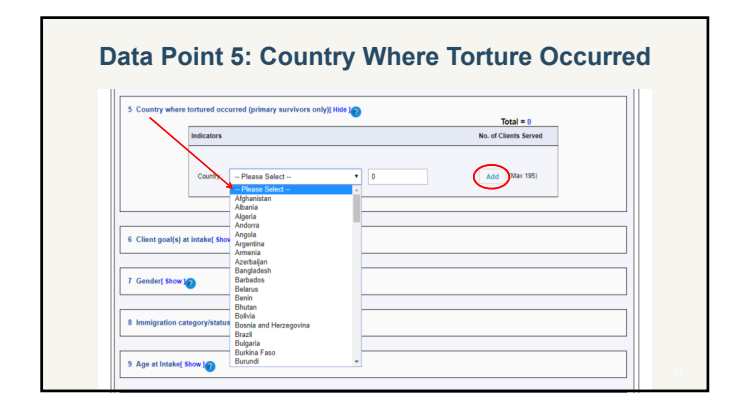

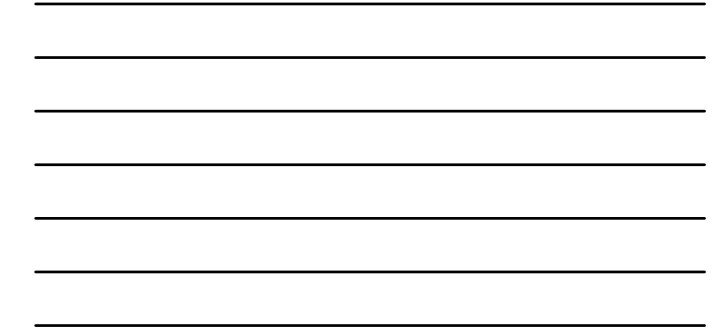

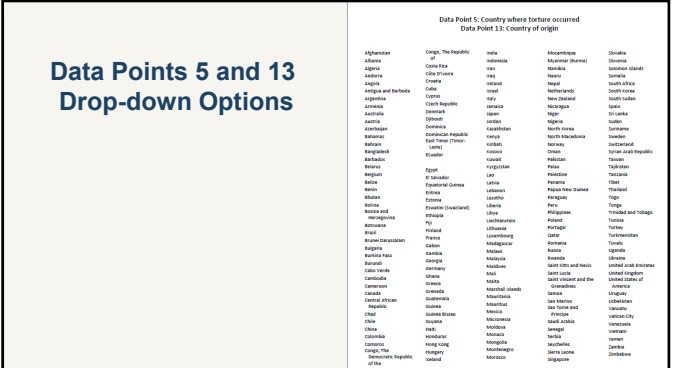

#### **Data Points 5 and 13: Country Where Torture Occurred and Country of Origin**

- All countries included
	- "Other" option shouldn't be used
- Alphabetic, but check for countries known by more than one name – The Democratic People's Republic of Korea listed as North Korea – Burma listed as Myanmar
- Double-check countries with similar names – Congo, The Republic of vs. Congo, The Democratic Republic of – Equatorial Guinea vs Guinea vs Guinea Bissau (vs. Papua New Guinea)
- Certain autonomous regions, contested territories, and states not universally recognized as sovereign are also included (e.g., Taiwan, Tibet, Palestine, etc.)

#### **CHILDREN & FAMILIES** L.

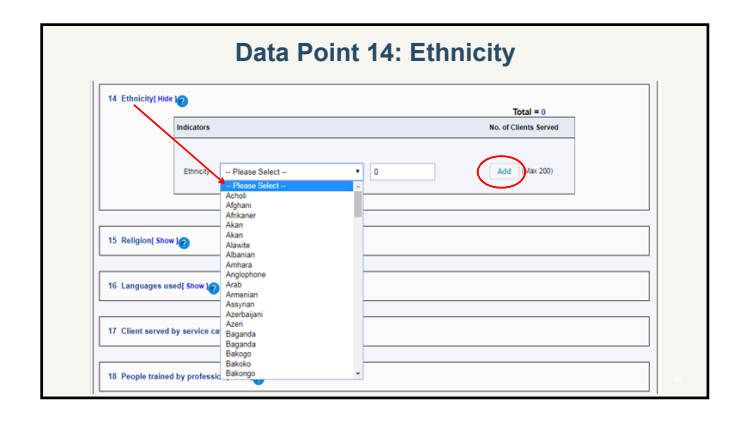

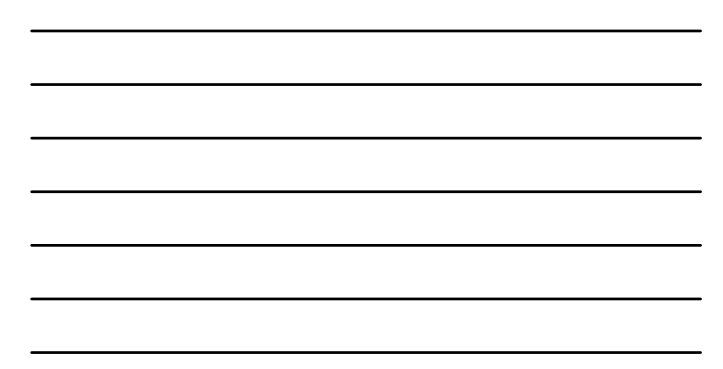

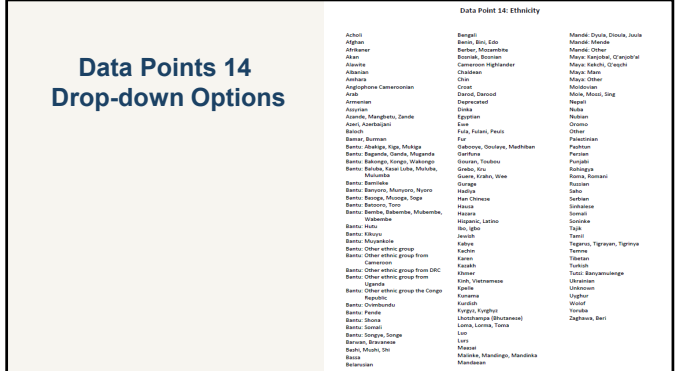

# **Ethnicity Drop-down Options**

- Updated list based on grantees' FY19 data
- Alphabetic, but check for ethnicities known by more than one name or with alternate spelling
	- Benin, Bini, Edo
- Double-check different ethnicities with similar names – Nuba vs Nubian; Mandaean vs Mandé vs Mende
- Ignore "Deprecated" option
- If "Other" option selected, ORR may follow up for more information

#### **CHILDREN & FAMILIES** -J.

# **Data Point 14: Ethnicity**

- Ethnicity is not the same as Nationality or Country of Origin (but, sometimes it is); definitions of some ethnicities may overlap – Somali vs Bantu: Somali
	- Lhotshampa (Bhutanese) vs Nepali
	-
	- Hispanic/Latino vs Mayan
- Bantu, Mandé, Maya groups – Maya: Kekchi, Q'eqchi are different than K'iche', Quiché. For K'iche, Quiché, enter as Maya: Other

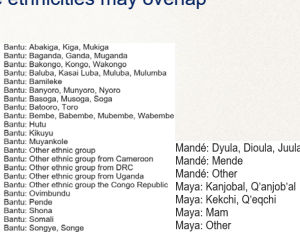

**CHILDREN & FAMILIES** L.

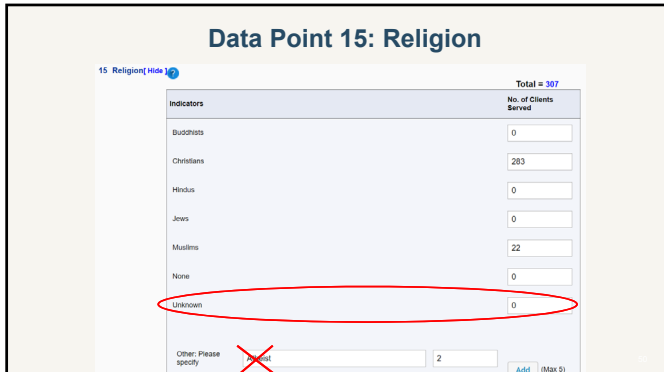

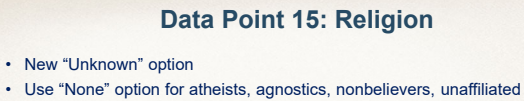

- From the SOT PDP User Guide:<br>None: Refers to people who self-identify as atheists or agnostics, as well as those who say their religion is "nothing in particular"
- Include denominations and sects under their respective major religion
	- Orthodox Christians, Catholics, Seventh-day Adventists, and Jehovah's Witnesses<br>– klevis, Shiites, and Ismailis were listed → categorize as "Christians"<br>– Alevis, Shiites, and Ismailis were listed as "Other" in FY19 dat
- Examples of correct "Other" options in FY19 data: Bahá'ís, Sikhs, Zoroastrians, Kirats

#### **CHILDREN** & FAMILIES L.

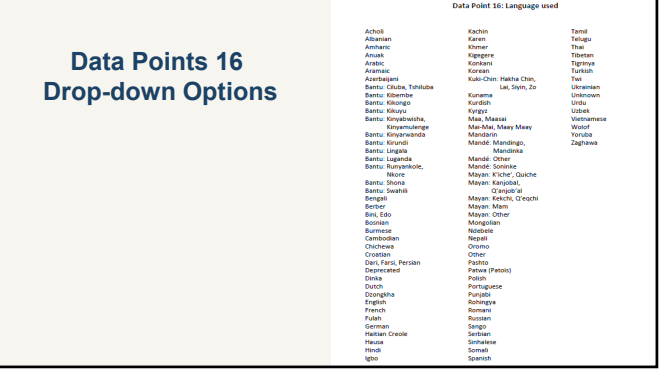

# **Languages Used Drop-down Options**

- Updated list based on grantees' FY19 data
- Alphabetic, but check for languages known by more than one name, with alternate spelling, or related dialects Dari, Farsi, Persian; Kuki-Chin: Hakha Chin, Lai, Siyin, Zo
- Double-check different languages with similar names – Amharic vs Aramaic
- Ignore "Deprecated" option
- If "Other" option selected, ORR may follow up for more information
- Bantu, Mandé, Maya languages

#### **CHILDREN & FAMILIES** Ŀ

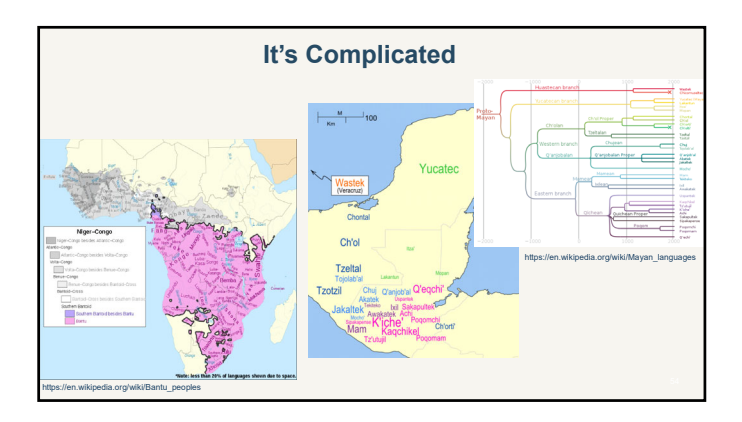

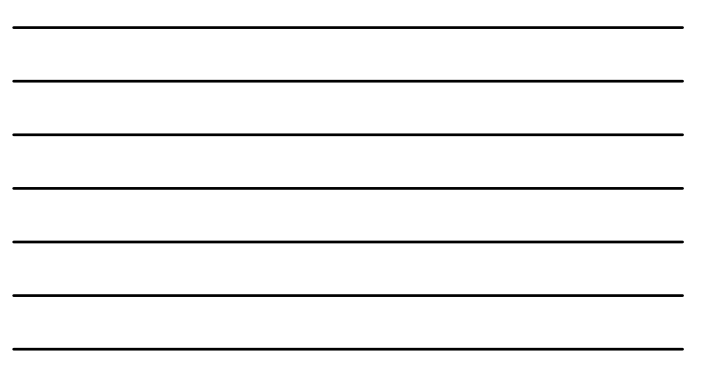

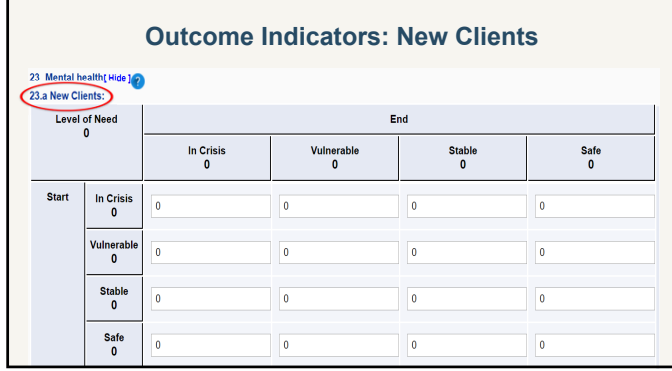

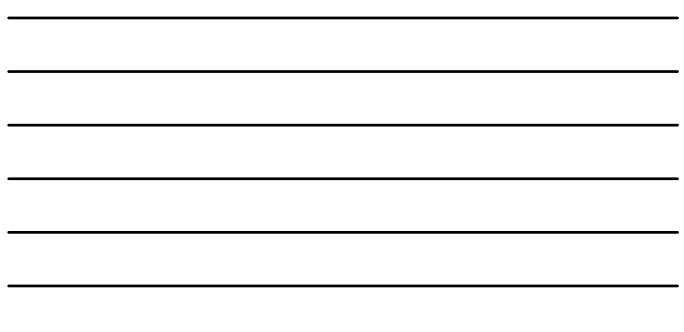

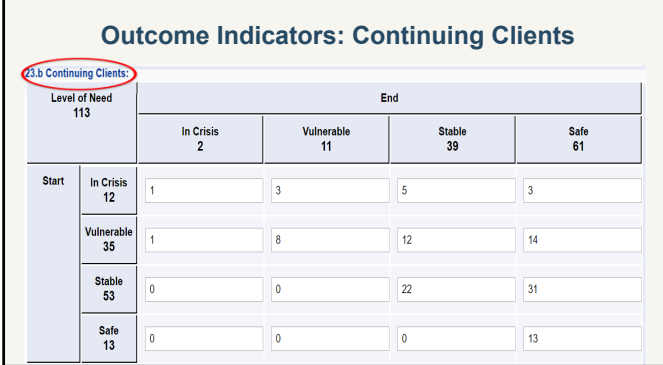

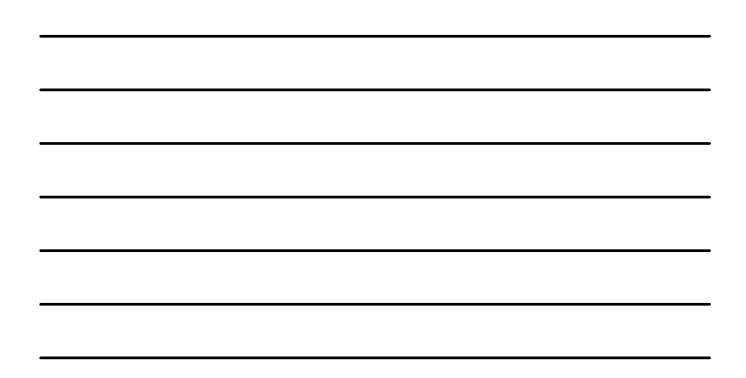

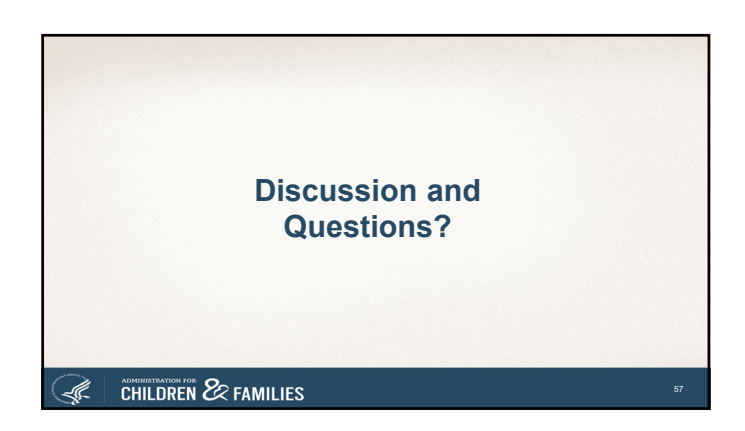